# **QGIS Application - Bug report #17747**

**QGIS Server doesn't advertise the composer templates in the GetProjectSettings anymore**

*2017-12-25 08:45 AM - Tudor Bărăscu*

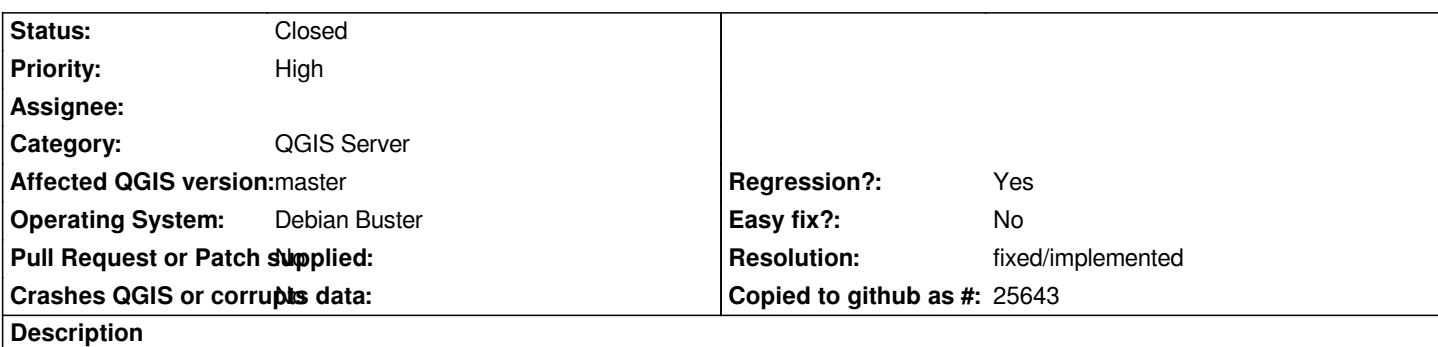

*I've noticed that for all the newly created projects (with master) the Server doesn't advertise the composer templates in the GetProjectSettings request.*

*Moreover, in Desktop -> Project Properties -> QGIS Server -> Exclude templates, when trying to add a composer in the list of the excluded ones, I cannot see the list of the composers that have been created to select the one that I want.*

*There's no need to add demo date to this bug as it's easily reproduceable:*

- *Create a new project and add a layer*
- *Create a composer template*
- *Trying to exclude that composer template from the QGIS Server settings doesn't show it so that it can be added*
- *QGIS Server doesn't advertise the template in a GetProjectSettings request for that project*

### **History**

#### **#1 - 2017-12-28 02:26 PM - Tudor Bărăscu**

*Investigating further, currently, in Master, there are two print layouts:*

*- The old composer under the* **Composer Manager** *name*

 *For this one,the composer templates are advertised but there are two issues:*

 *a) Unlike the QGIS 2 server, The request for GetPrint has reverse axis in the bbox- Web clients need to be reconfigured when using QGIS Server 3. Is there a way to advertise QGIS Server is version 3? I think currently not.*

 *b) Although the requests goes well, currently the layouts are only respected up to a certain point. e.g. the map frame for a template is not respected at the bottom and bleeds..*

*- The new composer under the* **Layout Manager** *name with the issue that the composer layouts are not advertised at all by QGIS Server, which is the original issue, as I was using the new layout manager.*

## **#2 - 2018-01-12 08:16 AM - Tudor Bărăscu**

*- Status changed from Open to Closed*

*Fixed, latest changes in 90c07ef04536de1bd31624755ad87116a0083082*

#### **#3 - 2018-02-22 10:59 AM - Giovanni Manghi**

*- Resolution set to fixed/implemented*